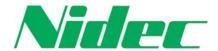

## FOR IMMEDIATE RELEASE

**Nidec Corporation** 

New York Stock Exchange symbol: NJ Tokyo Stock exchange code: 6594

#### Contact:

Masahiro Nagayasu General Manager Investor Relations +81-75-935-6140 ir@nidec.com

Released on September 2, 2013, in Kyoto, Japan

**Notice Regarding the Status of Own Share Repurchase** 

(Repurchase of own shares, pursuant to the Company's Articles of Incorporation based on the provisions of Article 459-1-1 of the Companies Act of Japan)

Nidec Corporation (NYSE: NJ) (the "Company") today announced the status of the Company's own share repurchase under its ongoing repurchase plan resolved at a meeting of the Board of Directors held on January 24, 2013, pursuant to Article 459, Paragraph 1, Item 1 of the Companies Act of Japan.

Details are as follows:

## **Details of Share Repurchase**

- 1. Period of own share repurchase: From August 1, 2013 through August 31, 2013
- 2. Class of shares: Common stock
- 3. Number of own shares repurchased: 0
- 4. Total repurchase amount: 0 yen

Note: The above repurchase information has been prepared on the basis of execution date.

#### Reference

- A) The following details were resolved by the Company's Board of Directors on January 24, 2013:
- 1. Class of shares: Common stock
- 2. Total number of shares to be repurchased: Up to 3,000,000 shares (2.21% of total number of shares issued, excluding treasury stock)
- 3. Total repurchase amount: Up to 20 billion yen
- 4. Period of repurchase: From January 25, 2013 through January 24, 2014

- B) The accumulative number of own shares repurchased until August 31, 2013, pursuant to the Board of Directors resolution above:
- 1. Accumulative number of own shares repurchased: 1,347,800 shares
- 2. Total accumulative repurchase amount: 7,190,003,000 yen

-###-

# NIDEC CORPORATION

CORPORATE OFFICE: 338 TONOSHIRO-CHO, KUZE, MINAMI-KU, KYOTO 601-8205 JAPAN

PHONE: KYOTO +81-75-935-6140 FAX: +81-75-935-6141

URL: http://www.nidec.co.jp/english/index.html